# Министерство науки и высшего образования Российской Федерации **федеральное государственное бюджетное образовательное учреждение высшего образования РОССИЙСКИЙ ГОСУДАРСТВЕННЫЙ ГИДРОМЕТЕОРОЛОГИЧЕСКИЙ УНИВЕРСИТЕТ филиал ФГБОУ ВО «РГГМУ» в г. Туапсе**

**Кафедра «Экономики и управления на предприятии природопользования»**

Рабочая программа дисциплины

# ИНФОРМАЦИОННЫЕ ТЕХНОЛОГИИ 3D-МОДЕЛИРОВАНИЯ

Основная профессиональная образовательная программа высшего образования программы бакалавриата по направлению подготовки

#### **09.03.03 «Прикладная информатика»**

Направленность (профиль): **Прикладные информационные системы и технологии**

> Уровень: **Бакалавриат**

Форма обучения **Очная/заочная**

**Год набора 2021**

Согласовано Руководитель ОПОП «Прикладная информатика»

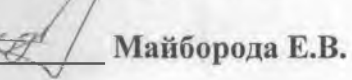

Утверждаю Директор филиала ФГБОУ **BO** «РГГМУ» в г. Туансе Олейников С.А.

Рассмотрена и утверждена на заседании кафедры 14 июня 2023 г., протокол № 9

Руководитель кафедры Майборода Е.В.

**Авторы-разработчики:**

**Сафонова Т.В.**

Туапсе 2023

Рассмотрена и рекомендована к использованию в учебном процессе на 2023/2024 учебный год без изменений\*

**Протокол заседания кафедры №9 от 14 июня 2023 г**

Рассмотрено и рекомендовано к использованию в учебном процессе на /\_\_\_\_\_\_\_ учебный год с изменениями (см. лист изменений)\*\* **Протокол заседания кафедры\_\_\_\_\_\_\_\_\_\_от\_\_.\_\_.20\_\_ №\_\_**

\*Заполняется при ежегодном пересмотре программы, если в неё не внесены изменения

\*\* Заполняется при ежегодном пересмотре программы, если в неё внесены изменения

#### 1. Цель и задачи освоения дисциплины

Цель дисциплины - ознакомление студентов с современными инструментами и методиками построения 3D-моделей.

Задача курса состоит в выработке у студентов навыков использования существующих пакетов программных продуктов и инструментальных средств при моделировании для решения сформулированных задач.

#### $2.$ Место дисциплины структуре основной профессиональной  $\mathbf{B}$ образовательной программы

Дисциплина «Информационные технологии 3D-моделирования» относится к дисциплинам по выбору. Для освоения дисциплины необходимы базовые навыки программирования, а также теоретические основы инженерной графики и геометрии.

Данная дисциплина тесно связана с курсами интерактивные информационные объектно-ориентированным программированием, системы. a также курсом геоинформационные системы.

## 3. Перечень планируемых результатов обучения

Процесс изучения дисциплины направлен на формирование компетенции ПК-1;  $\Pi K-6$ 

Таблина 1

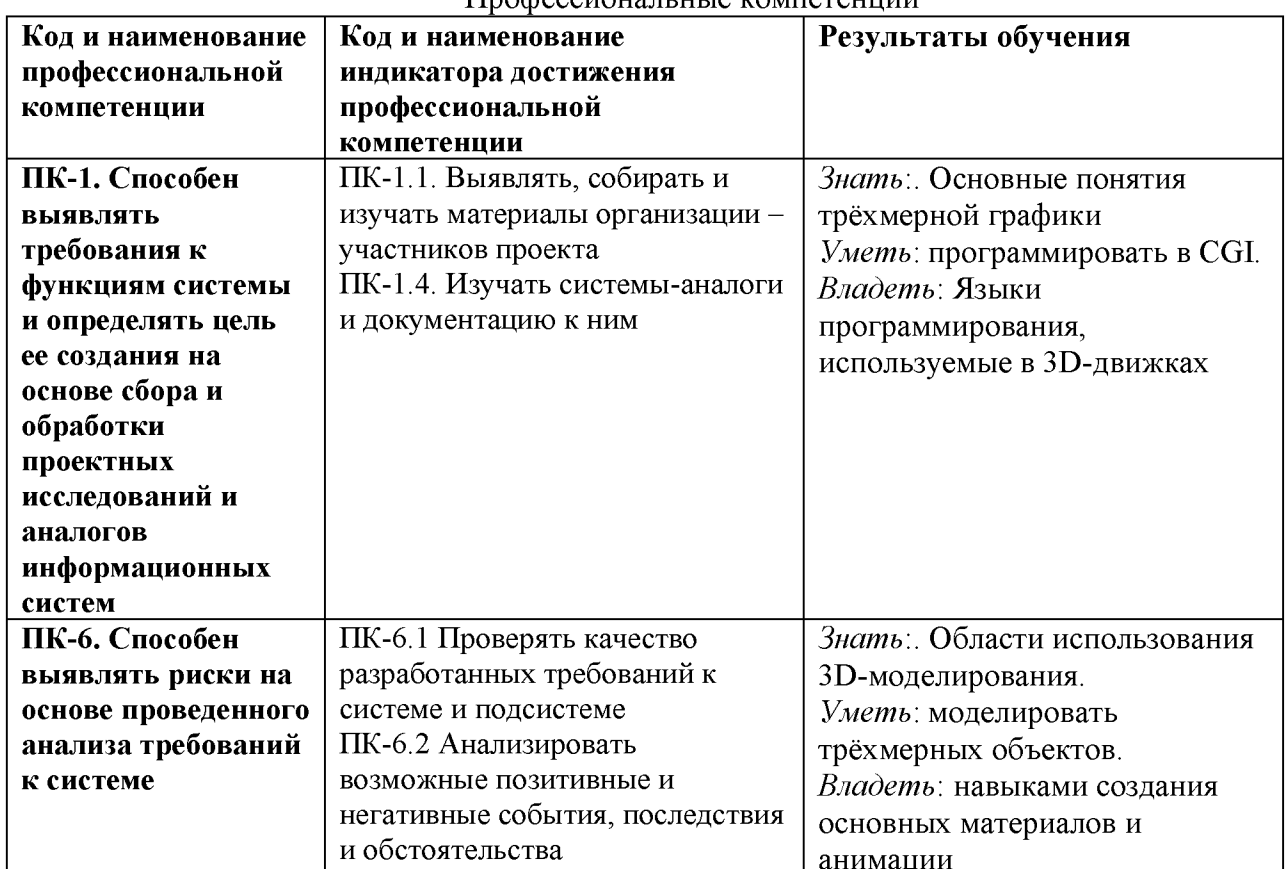

Профессиональные компетенции

#### 4. Структура и содержание дисциплины

Объем дисциплины составляет 3 зачетные единицы, 108 академических часа.

Таблица 2

Объем дисциплины по видам учебных занятий в академических часах\_\_\_\_\_\_\_\_\_

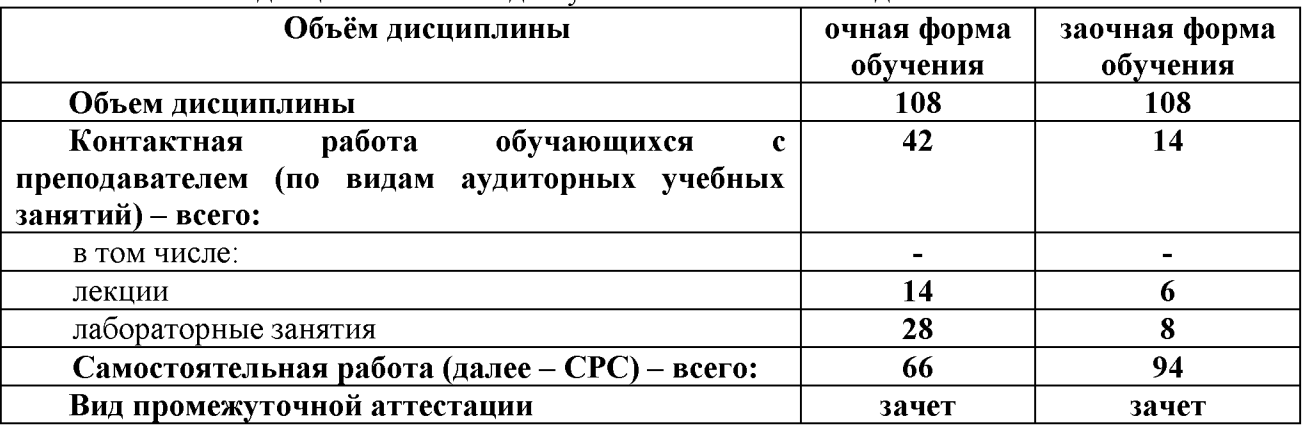

# **4.2. Структура дисциплины**

Таблица 3

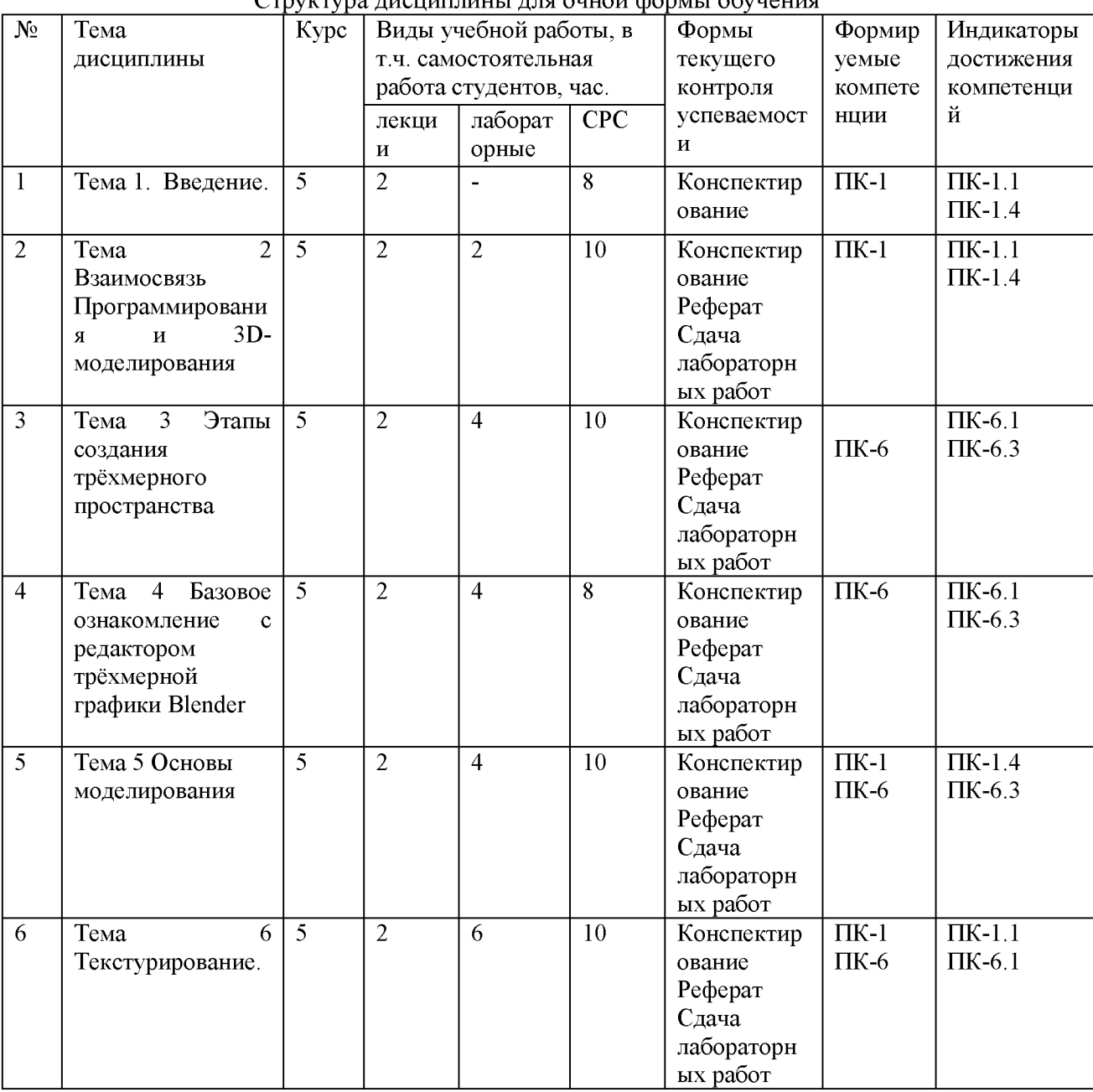

 $C$ труктура лисциплины для очной формы обучения

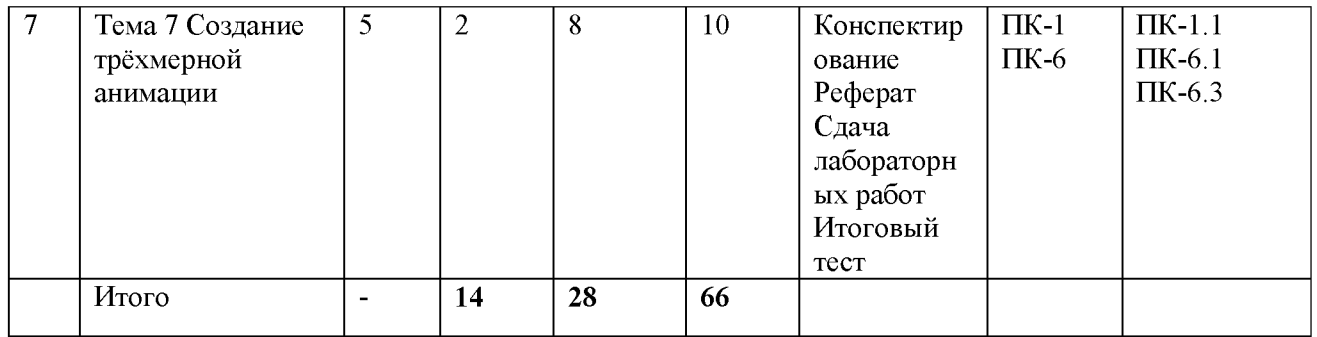

Таблица 3.1

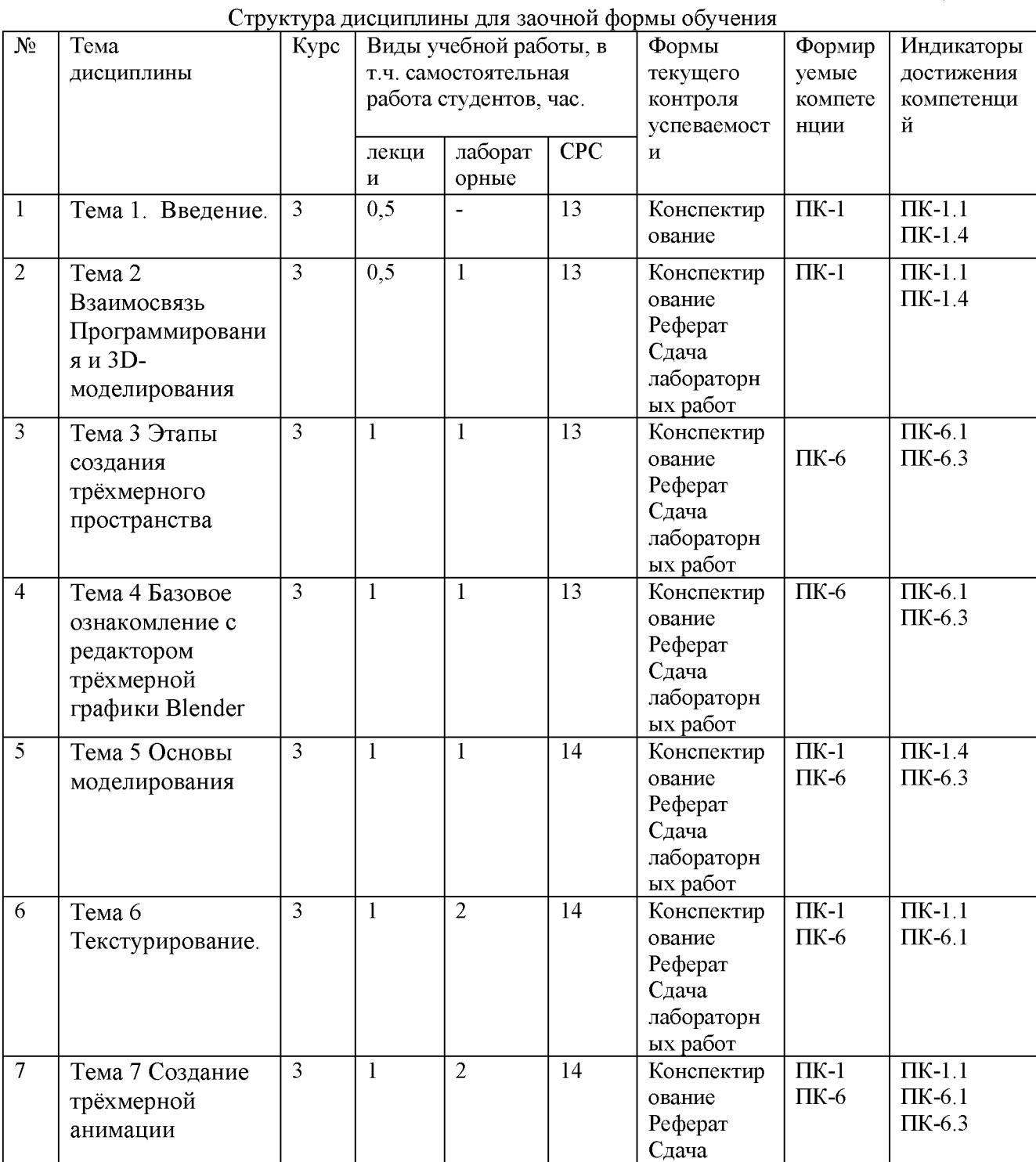

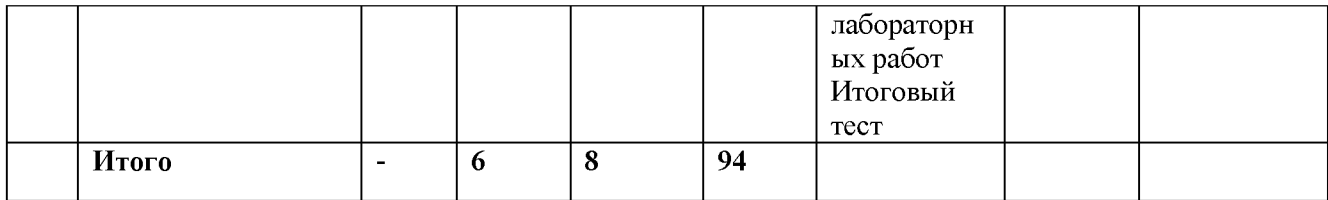

#### 4.3. Содержание разделов дисциплины

## Тема 1. Введение.

Введение в 3D-моделирование. Основные понятия трёхмерной графики. История 3D-графики. 3D-моделирование промышленности. возникновения  $\overline{B}$ Области использования 3D-моделирования. Этапы получения готового продукта при работе с трехмерной графикой

#### Тема 2 Взаимосвязь Программирования и 3D-моделирования.

Технологии виртуальной и дополненной реальности. Программирование в CGI. Виртуальная реальность. История возникновения. Геймдев и программирование. Языки программирования, используемые в 3D-движках

#### Тема 3 Этапы создания трёхмерного пространства

Понятие о трёхмерном пространстве. Этапы создания трёхмерного проекта. Редакторы трёхмерной графики. Этапы получения готового продукта при работе с трехмерной графикой Основные концепции моделирования Обзор основных концепций моделирования. Распространенные рекомендации к подготовке к сеансу моделирования.

# Тема 4 Базовое ознакомление с редактором трёхмерной графики Blender.

Базовая техника работы с 3D-объектами в Blender. Структура окна программы. Настройки интерфейса. «Горячие» клавиши. Знакомство со средой редактора трёхмерной графики

#### Тема 5 Основы моделирования.

Примитивные и простые формы. Выполнение проекта для закрепления работы со стандартными примитивами

#### Тема 6 Текстурирование.

Простые материалы. Создание основных материалов. Выполнение проекта

#### Тема 7 Создание трёхмерной анимации.

Анимация по ключевым кадрам

## 4.4. Содержание практических работ

Таблица 4

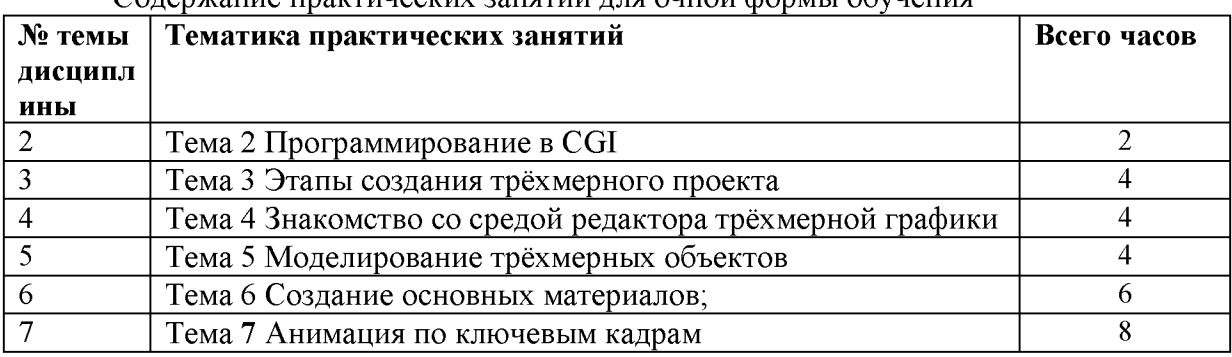

Солержание практических занятий лля очной формы обудения

#### Таблица 4.1

#### Содержание практических занятий для заочной формы обучения

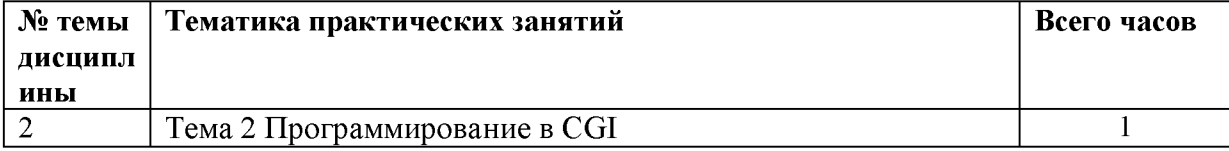

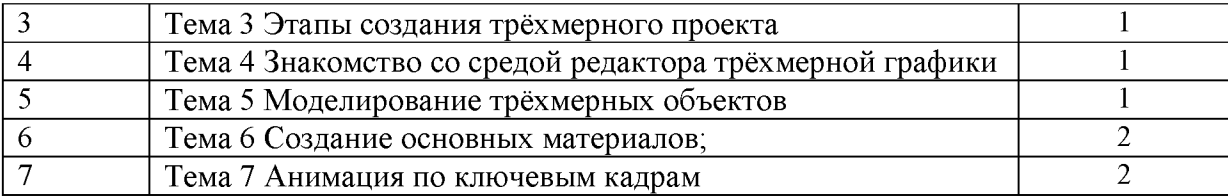

# **5. Перечень учебно-методического обеспечения самостоятельной работы обучающихся по дисциплине**

Методические материалы по дисциплине представлены в Методических рекомендациях для обучающихся по освоению дисциплины «Информационные технологии 3D-моделирования».

# **6. Оценочные средства для текущего контроля успеваемости и промежуточной аттестации по итогам освоения дисциплины**

Учет успеваемости обучающегося по дисциплине осуществляется по 100-балльной шкале. Максимальное количество баллов по дисциплине за один семестр -  $100$ :

- максимальное количество баллов за выполнение всех видов текущего контроля - 60;

- максимальное количество баллов за посещение лекционных занятий - 10;

- максимальное количество баллов за прохождение промежуточной аттестации - 30

- максимальное количество дополнительных баллов - 15

## **6.1. Текущий контроль**

Типовые задания, методика выполнения и критерии оценивания текущего контроля по разделам дисциплины представлены в Фонде оценочных средств по данной дисциплине.

## **6.2. Промежуточная аттестация**

# **Форма промежуточной аттестации по дисциплине - зачет. Форма проведения экзамена: устно по вопросам**

# **Перечень вопросов для подготовки к зачету: ПК-1, ПК-6**

- 1. Основные понятия трёхмерной графики.
- 2. Основные этапы развития 3D-графики.
- 3. 30-моделирование в промышленности.
- 4. Области использования 3D-моделирования.
- 5. Этапы получения готового продукта при работе с трехмерной графикой
- 6. Взаимосвязь Программирования и 3D-моделирования.
- 7. Технологии виртуальной и дополненной реальности.
- 8. Программирование в CGI.
- 9. Виртуальная реальность.
- 10. Геймдев и программирование.
- 11. Языки программирования, используемые в 3D-движках
- 12. Этапы создания трёхмерного пространства
- 13. Понятие о трёхмерном пространстве.
- 14. Этапы создания трёхмерного проекта.
- 15. Редакторы трёхмерной графики.
- 16. Этапы получения готового продукта при работе с трехмерной графикой
- 17. Основные концепции моделирования
- 18. Распространенные рекомендации к подготовке к сеансу моделирования.
- 19. Базовая техника работы с 3D-объектами в Blender.
- 20. Структура окна программы
- 21. «Горячие» клавиши.
- 22. Примитивные и простые формы.
- 23. Текстурирование.
- 24. Простые материалы.
- 25. Создание основных материалов.
- 26. Анимация по ключевым кадрам

#### **6.3. Балльно-рейтинговая система оценивания**

Таблица 5

Распределение баллов по видам учебной работы

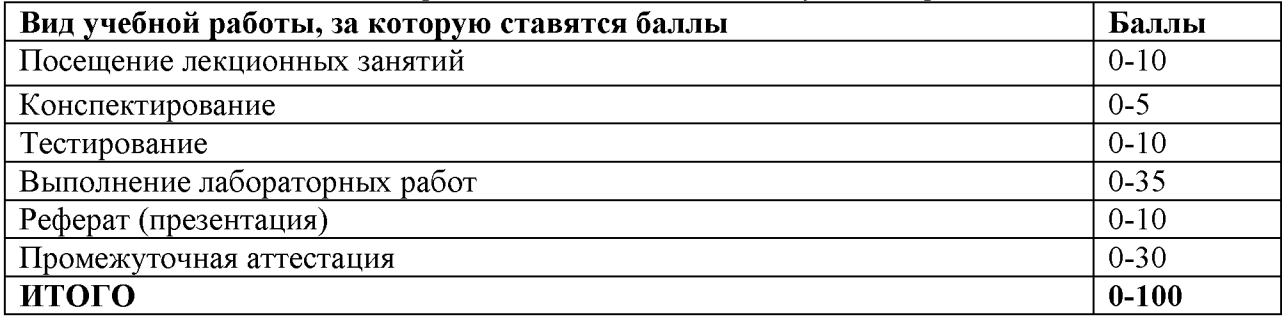

Таблица 6

# Распределение дополнительных баллов

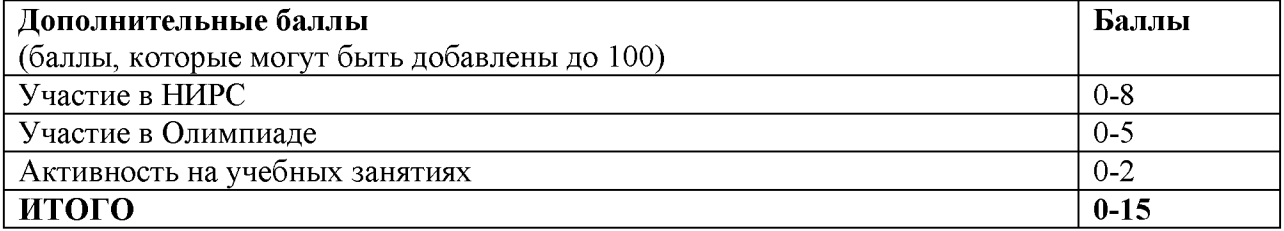

Минимальное количество баллов для допуска до промежуточной аттестации составляет 40 баллов при условии выполнения всех видов текущего контроля.

Таблица 7

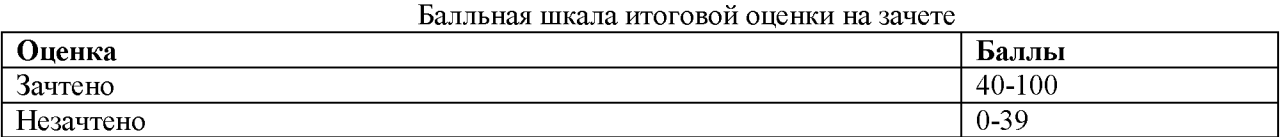

#### **7. Методические указания для обучающихся по освоению дисциплины**

Методические рекомендации ко всем видам аудиторных занятий, а также методические рекомендации по организации самостоятельной работы, в том числе по подготовке к текущему контролю и промежуточной аттестации представлены в Методических рекомендации для обучающихся по освоению дисциплины «Информационные технологии 3D-моделирования».

# **8. Учебно-методическое и информационное обеспечение дисциплины обеспечение дисциплины**

# **8.1. Перечень основной и дополнительной учебной литературы Основная литература**

1) Немцова, Т. И. Компьютерная графика и web-дизайн : учебное пособие / Т. И. Немцова, Т. В. Казанкова, А. В. Шнякин ; под ред. Л. Г. Гагариной. — Москва : ФОРУМ : ИНФРА-М, 2020. — 400 с. — (Высшее образование). - ISBN 978-5-8199-0703-0. - Текст : электронный. - URL:<https://znanium.com/catalog/product/1039321>

2) Зиновьева, Е. А. Компьютерный дизайн. Векторная графика: Учебнометодическое пособие / Зиновьева Е.А., - 2-е изд., стер. - Москва :Флинта, 2017. - 115 с.: ISBN 978-5-9765-3112-3. - Текст: электронный. - URL: <https://znanium>.com/catalog/product/960143

# **Дополнительная литература**

1) Интерфейс пользователя. Текст: электронный // Blender 2.83 Manual. URL: [https://docs.blender.org/manual/ru/dev/interface/index.html/.](https://docs.blender.org/manual/ru/dev/interface/index.html/)

2) Кронистер, Д. Первое учебное пособие по Blender 2.6 на русском языке/ Д. Кронистер. Текст: электронный // Blender Basics 4-rd URL[: https://www.eduherald.ru/ru/article/view?id=11861.](https://infourok.ru/go.html?href=https%3A%2F%2Fwww.eduherald.ru%2Fru%2Farticle%2Fview%3Fid%3D11861) edition.

3) Курс моделирования в 3ds Max. Текст: электронный // по Blender. URL: <https://blender3d.com.ua/>. Уроки

4) Уроки 3ds Max. Текст: электронный // Школа Меркулова. URL: [https://autocad-specialist.ru/uroki-3ds-max.html/.](https://autocad-specialist.ru/uroki-3ds-max.html/) Алексея

## **8.2. Перечень программного обеспечения**

1. Операционная система Windows XP, Microsoft Office 2007

2. Программы электронных таблиц Excel

3. Текстовый редактор Word

4. Программа для создания презентаций Power Point

5. Программа распознавания текста FineReader

# **8.3. Перечень информационных справочных систем**

1. Консультант Плюс.

# **8.4. Электронные библиотечные ресурсы:**

1. Электронно-библиотечная система ГидроМетеоОнлайн- <http://elib.rshu.ru/>

2. Информация электронной библиотечной системы<http://znanium.com/>

3. Электронный каталог библиотеки РГГМУ <http://lib.rshu.ru/jirbis2/index.php>?

option=com\_irbis&view=irbis&Itemid=108

4. Издательство ЮРАИТ<https://biblio-online.ru/>

## **8.5. Перечень профессиональных баз данных**

1. Научная электронная библиотека eLIBRARY.RU <https://elibrary.ru/defaultx.asp>

2. Федеральная государственная информационная система Национальная электронная библиотека (НЭБ). <https://rusneb.ru/>

3. Мультидисциплинарная реферативная и наукометрическая база данных Scopus компании Elsevier [https://www.scopus.com/search/form.uri?display=basic#basic](https://www.scopus.com/search/form.uri?display=basic%23basic) 4. Политематическая реферативно-библиографическая и наукометрическая (библиометрическая) база данных Web of Science компании Clarivate Analytics [http://apps.webofknowledge.com/WOS\\_GeneralSearch\\_input.do?product=WOS&search](http://apps.webofknowledge.com/WOS_GeneralSearch_input.do?product=WOS&search) mode=GeneralSearch&SID=F4DWwm8nvkgneH3Gu7t&preferencesSaved=

## **9. Материально-техническое обеспечение дисциплины**

Материально-техническое обеспечение программы соответствует действующим санитарно-техническим и противопожарным правилам и нормам и обеспечивает проведение всех видов лекционных, практических занятий и самостоятельной работы бакалавров.

Учебный процесс обеспечен аудиториями, комплектом лицензионного программного обеспечения, доступом к электронно-библиотечным системам.

Учебная аудитория для проведения занятий практического типа - укомплектована специализированной мебелью (ученические столы, стулья, компьютерные столы), компьютерная техника с подключением к информационно-коммуникационной сети

«Интернет» и доступом в электронную информационно-образовательную среду образовательной организации, коммуникационное оборудование, обеспечивающее доступ к сети интернет (проводное соединение и беспроводное соединение по технологии Wi-Fi), доской меловой, мультимедиа проектором, аудиоколонками, учебно-наглядными пособиями, программным обеспечением.

Учебная аудитория для групповых и индивидуальных консультацийукомплектована специализированной мебелью (ученические столы, стулья), доской меловой, компьютером с доступом в сеть Интернет, мультимедиа проектором, аудиоколонками, учебно-наглядными пособиями.

Учебная аудитория для текущего контроля и промежуточной аттестацииукомплектована специализированной мебелью (ученические столы, стулья), доской меловой, компьютером с доступом в сеть Интернет, мультимедиа проектором, аудиоколонками, учебно-наглядными пособиями.

Помещение для самостоятельной работы укомплектовано специализированной мебелью (ученические столы, стулья, компьютерные столы), компьютерная техника с подключением к информационно-коммуникационной сети «Интернет» и доступом в электронную информационно-образовательную среду образовательной организации, коммуникационное оборудование, обеспечивающее доступ к сети интернет (проводное соединение и беспроводное соединение по технологии Wi-Fi), доской меловой, мультимедиа проектором, аудиоколонками, учебно-наглядными пособиями, программным обеспечением.

#### **10. Особенности освоения дисциплины для инвалидов и лиц с ограниченными возможностями здоровья**

Обучение обучающихся с ограниченными возможностями здоровья при необходимости осуществляется на основе адаптированной рабочей программы с использованием специальных методов обучения и дидактических материалов, составленных с учетом особенностей психофизического развития, индивидуальных возможностей и состояния здоровья таких обучающихся (обучающегося).

При определении формы проведения занятий с обучающимся-инвалидом учитываются рекомендации, содержащиеся в индивидуальной программе реабилитации инвалида, относительно рекомендованных условий и видов труда.

При необходимости для обучающихся из числа инвалидов и лиц с ограниченными возможностями здоровья создаются специальные рабочие места с учетом нарушенных функций и ограничений жизнедеятельности.

## **11. Возможность применения электронного обучения и дистанционных образовательных технологий**

Дисциплина может реализовываться с применением электронного обучения и дистанционных образовательных технологий